########### extreme case when the predictor variables are uncorrelated ####### > ex.data1<-read.table(file="C:/jenn/teaching/stat440540/data/CH7/CH07TA06.txt")  $> x1 <$ - ex.data1\$V1  $> x2 <$ - ex.data1\$V2  $> y <$ - ex.data1\$V3 > ex.data > ex.data1 V1 V2 V3 1 4 2 4 2 2 4 2 3 9 3 4 3 4 8 4 4 3 5 1 5 6 2 4 9 6 6 2 5 3 7 6 3 61 8 6 3 60  $\geq$  $\overline{a}$  $\frac{8}{2}$  $2.6$ ð.  $24$  $\overline{22}$  $2.0$  $\overline{4.0}$  $4.5$  $5.0$  $5.5$  $6.0$  $>$  cor(cbind(y, x1, x2)) ##notice that x1 and x2 are uncorrelated

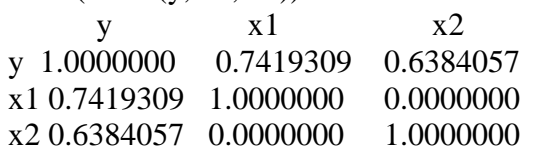

 $>$ ## Fit the model  $y = b0 + b1*x1 + b2*x2$  $>$  myfit1 <- lm(y ~ x1 + x2, data=ex.data1)  $>$ summary(myfit1)

Call:

 $lm(formula = y \sim x1 + x2, data = ex.data1)$ Residuals: 1 2 3 4 5 6 7 8 1.625 -1.375 -1.625 1.375 -2.125 1.875 0.625 -0.375 Coefficients: Estimate Std. Error t value  $Pr(>|t|)$ (Intercept) 0.3750 4.7405 0.079 0.940016 x1 5.3750 0.6638 8.097 0.000466 \*\*\* x2 9.2500 1.3276 6.968 0.000937 \*\*\* --- Signif. codes:  $0$  '\*\*\*'  $0.001$  '\*\*'  $0.01$  '\*'  $0.05$  '.'  $0.1$  '' 1 Residual standard error: 1.877 on 5 degrees of freedom Multiple R-squared: 0.958, Adjusted R-squared: 0.9412 F-statistic: 57.06 on 2 and 5 DF, p-value: 0.000361  $>$  anova(myfit1) Analysis of Variance Table Response: y Df Sum Sq Mean Sq F value Pr(>F) x1 1 231.125 231.125 65.567 0.0004657 \*\*\* x2 1 171.125 171.125 48.546 0.0009366 \*\*\* Residuals 5 17.625 3.525 Signif. codes:  $0$  '\*\*\*'  $0.001$  '\*\*'  $0.01$  '\*'  $0.05$  '.'  $0.1$  '' 1  $>$  $>$  vif(myfit1) x1 x2 1 1  $>$ ## Fit the model y = b0 + b1\*x2 + b2\*x1  $>$  myfit1\_1 <- lm(y  $\sim$  x2 + x1, data=ex.data1)  $>$  summary(myfit1\_1) Call:  $lm(formula = y ~ x2 + x1, data = ex.data1)$ Residuals: 1 2 3 4 5 6 7 8 1.625 -1.375 -1.625 1.375 -2.125 1.875 0.625 -0.375 Coefficients: Estimate Std. Error t value  $Pr(>\vert t \vert)$ (Intercept) 0.3750 4.7405 0.079 0.940016 x2 9.2500 1.3276 6.968 0.000937 \*\*\* x1 5.3750 0.6638 8.097 0.000466 \*\*\* ---

Signif. codes:  $0$  '\*\*\*'  $0.001$  '\*\*'  $0.01$  '\*'  $0.05$  '.'  $0.1$  ' ' 1 Residual standard error: 1.877 on 5 degrees of freedom Multiple R-squared: 0.958, Adjusted R-squared: 0.9412 F-statistic: 57.06 on 2 and 5 DF, p-value: 0.000361  $>$  anova(myfit1 1) Analysis of Variance Table Response: y Df Sum Sq Mean Sq F value  $Pr(>=F)$ x2 1 171.125 171.125 48.546 0.0009366 \*\*\* x1 1 231.125 231.125 65.567 0.0004657 \*\*\* Residuals 5 17.625 3.525 --- Signif. codes:  $0$  '\*\*\*'  $0.001$  '\*\*'  $0.01$  '\*'  $0.05$  '.'  $0.1$  ' ' 1  $>$  $\geq$  $>$ ## Fit the model  $y = b0 + b1*x1$  $>$  myfit2  $<$ - lm(y  $\sim$  x1, data=ex.data1) > summary(myfit2)  $C<sub>all</sub>$ .  $lm(formula = y \sim x1, data = ex.data1)$ Residuals: Min 1Q Median 3Q Max -6.750 -3.750 0.125 4.500 6.000 Coefficients: Estimate Std. Error t value Pr(>|t|) (Intercept) 23.500 10.111 2.324 0.0591 . x1 5.375 1.983 2.711 0.0351 \* --- Signif. codes:  $0$  '\*\*\*'  $0.001$  '\*\*'  $0.01$  '\*'  $0.05$  '.'  $0.1$  ' '1 Residual standard error: 5.609 on 6 degrees of freedom Multiple R-squared: 0.5505, Adjusted R-squared: 0.4755 F-statistic: 7.347 on 1 and 6 DF, p-value: 0.03508  $>$ anova(myfit2) Analysis of Variance Table Response: y Df Sum Sq Mean Sq F value  $Pr(\ge F)$ x1 1 231.12 231.125 7.347 0.03508 \* Residuals 6 188.75 31.458 --- Signif. codes:  $0$  '\*\*\*'  $0.001$  '\*\*'  $0.01$  '\*'  $0.05$  '.'  $0.1$  ' ' 1

###### extreme case when the predictor variables are perfectly ##########correlated####### > ex.data2<-read.table(file="C:/jenn/teaching/stat440540/data/CH7/CH07TA08.txt") > ex.data2 V1 V2 V3 1 2 6 23 2 8 9 83 3 6 8 63 4 10 10 103  $>$ 

plot(x1,x2) ##notice that x1 and x2 are perfectly correlated by  $x2 = 5+.5 x1$ 

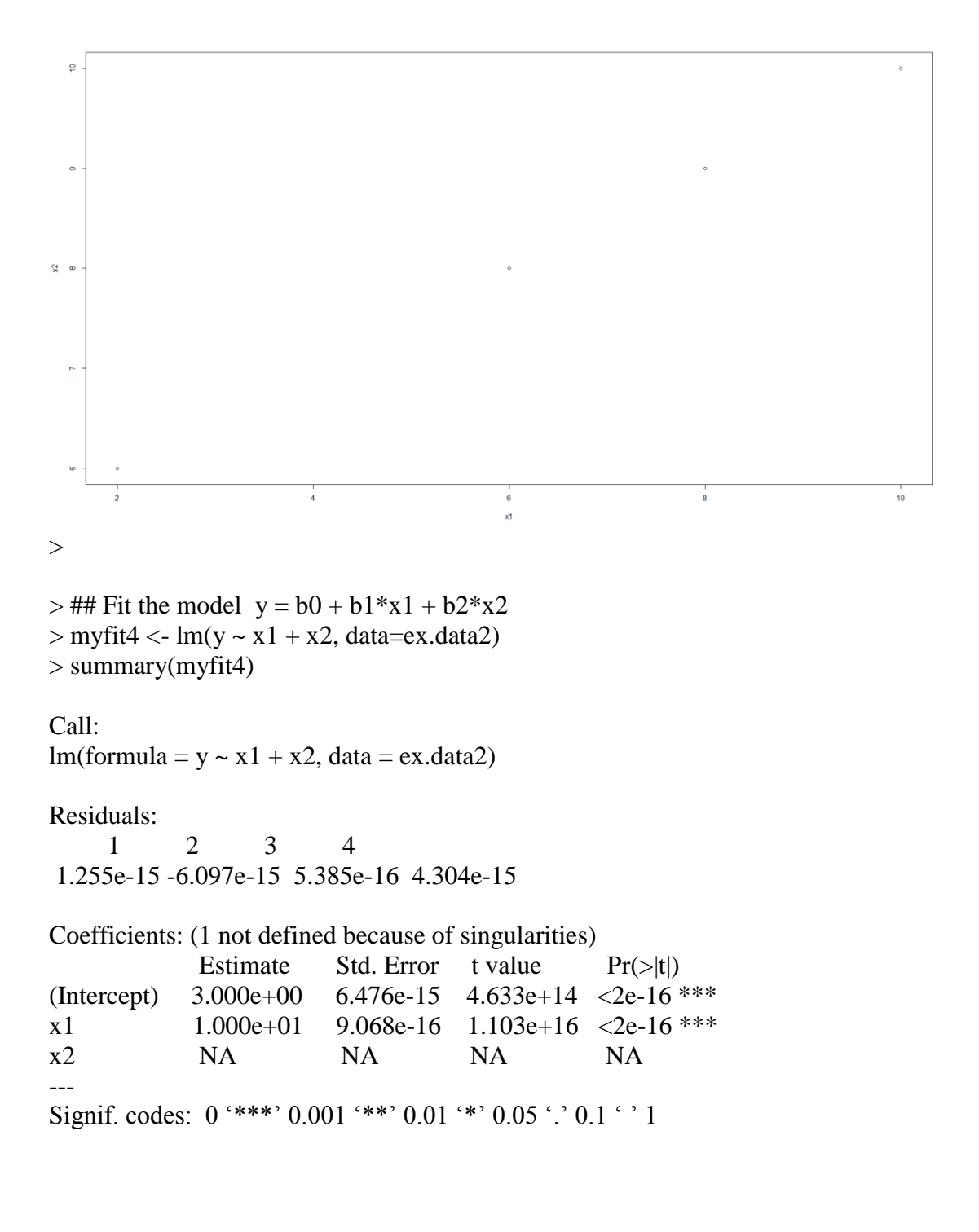

Residual standard error: 5.365e-15 on 2 degrees of freedom Multiple R-squared: 1, Adjusted R-squared: 1 F-statistic:  $1.216e+32$  on 1 and 2 DF, p-value:  $< 2.2e-16$ 

Warning message: In summary.lm(myfit4) : essentially perfect fit: summary may be unreliable  $>$ anova(myfit4) Analysis of Variance Table

Response: y Df Sum Sq Mean Sq F value  $Pr(\ge F)$  $x1$  1 3500 3500 1.2 161e+32 < 2.2e-16 \*\*\* Residuals 2 0 0 0 --- Signif. codes:  $0$  '\*\*\*'  $0.001$  '\*\*'  $0.01$  '\*'  $0.05$  '.'  $0.1$  ' ' 1 Warning message: In anova.lm(myfit4) : ANOVA F-tests on an essentially perfect fit are unreliable  $>$ >